# **Facebook and the GFW** of China

### Geoff Huston, Byron Ellacott APNIC

# How to get to Facebook...

### Step 1. Use the DNS:

\$ dig +short www.facebook.com star.c10r.facebook.com. 69.171.229.25 \$ dig +short AAAA www.facebook.com star.c10r.facebook.com. 2a03:2880:10:6f08:face:b00c:0:1

# Unless, of course, you are in China

# Things are different there

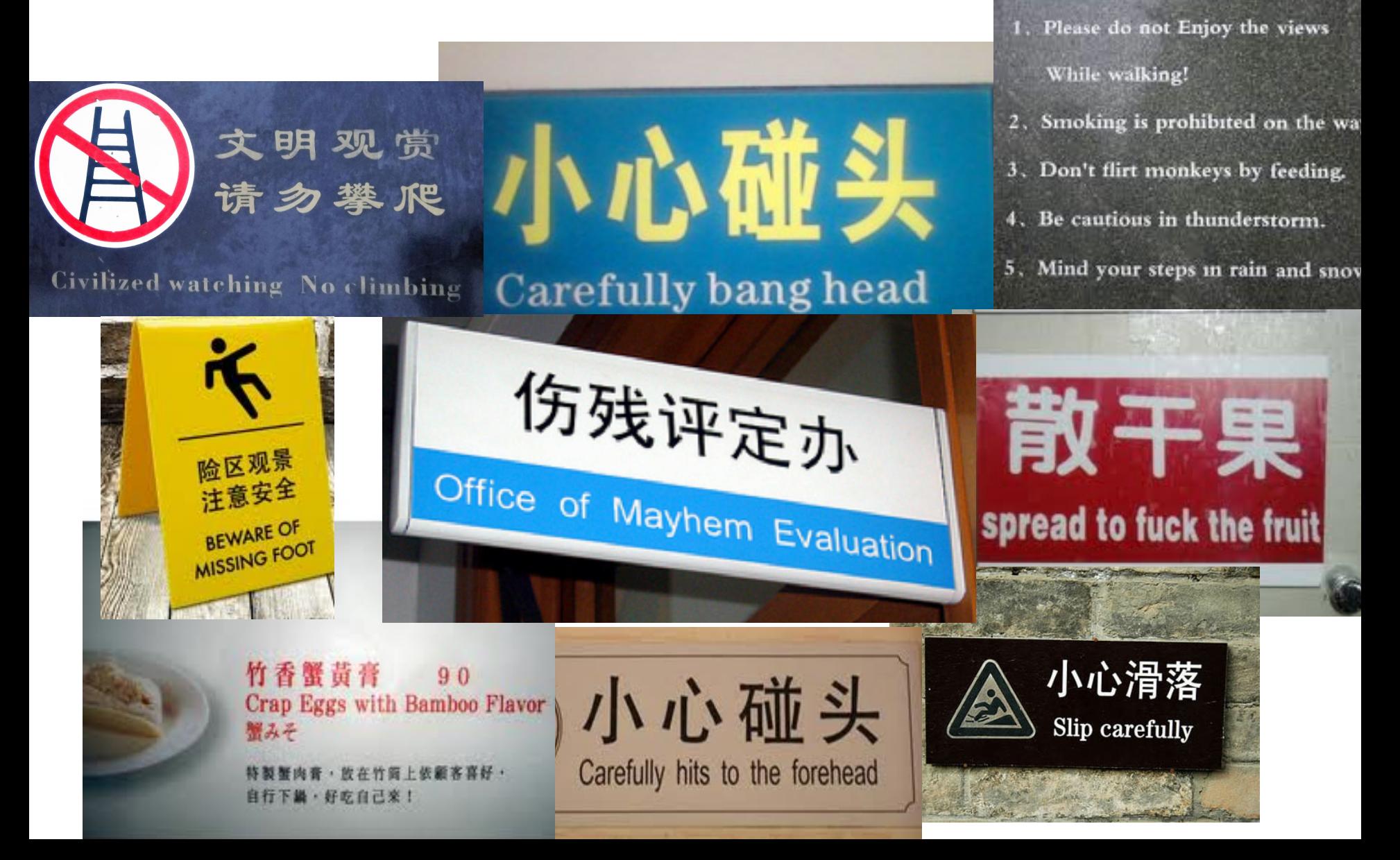

**Notice to Tourists** 

\$ dig +short www.facebook.com star.c10r.facebook.com. 69.171.229.25 \$ dig +short AAAA www.facebook.com star.c10r.facebook.com. 2a03:2880:10:6f08:face:b00c:0:1

\$ dig +short www.facebook.com 1.1.1.1 \$ dig +short AAAA www.facebook.com 2001:da8:112::21ae

\$ dig +short www.facebook.com star.c10r.facebook.com. 69.171.229.25 \$ dig +short AAAA www.facebook.com star.c10r.facebook.com. 2a03:2880:10:6f08:face:b00c:0:1 \$ dig +short www.facebook.com 1.1.1.1 \$ dig +short AAAA www.facebook.com 2001:da8:112::21ae

\$ dig +short www.facebook.com star.c10r.facebook.com. 69.171.229.25 \$ dig +short AAAA www.facebook.com star.c10r.facebook.com. 2a03:2880:10:6f08:face:b00c:0:1 \$ dig +short www.facebook.com 1.1.1.1 \$ dig +short AAAA www.facebook.com 2001:da8:112::21ae ELED CHARTESSES?<br>3:2880:10:6f08:face:b00c:0:1<br>Who lies behind these addresses? Lets use whois to find out… .

\$ whois 69.171.229.25

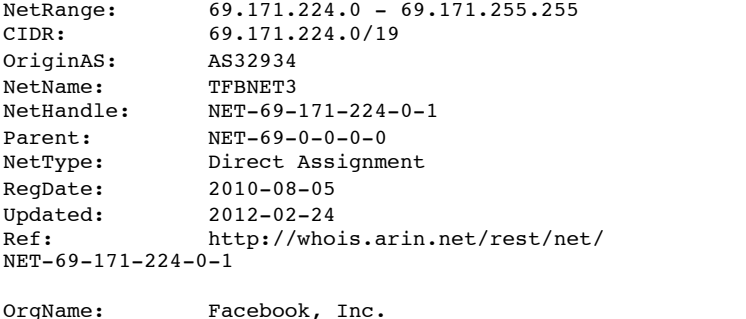

OrgId: THEFA-3 Address: 1601 Willow Rd. City: Menlo Park StateProv: CA PostalCode: 94025 Country: US RegDate: 2004-08-11 Updated: 2012-04-17 Ref: http://whois.arin.net/rest/org/THEFA-3

OrgTechHandle: OPERA82-ARIN OrgTechName: Operations OrgTechPhone: +1-650-543-4800 OrgTechEmail: noc@fb.com OrgTechRef: http://whois.arin.net/rest/poc/OPERA82-ARIN

OrgAbuseHandle: OPERA82-ARIN OrgAbuseName: Operations OrgAbusePhone: +1-650-543-4800 OrgAbuseEmail: noc@fb.com OrgAbuseRef: http://whois.arin.net/rest/poc/OPERA82-ARIN

### \$ whois 1.1.1.1

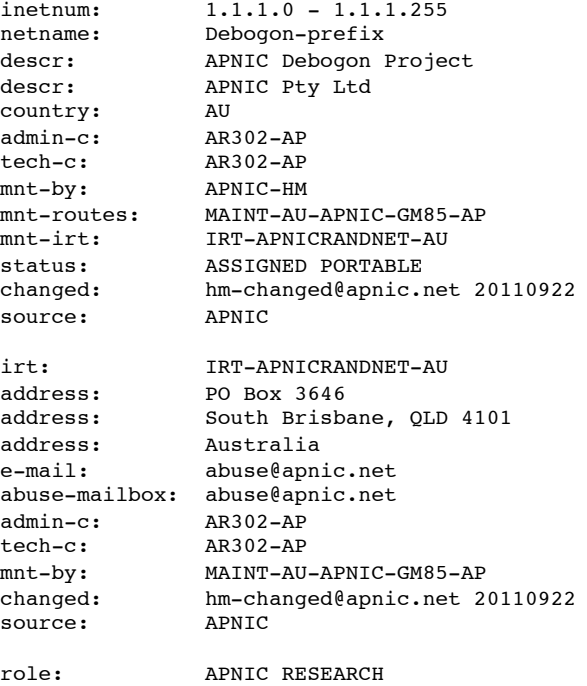

\$ whois 69.171.229.25

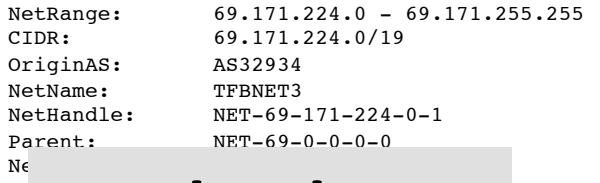

### $R\epsilon$ :  $\Gamma$  and a label and a la UI FALENUUN Ref: http://whois.arin.net/ $\blacksquare$ rin.net/rest/net/

NET-69-171-224-0-1

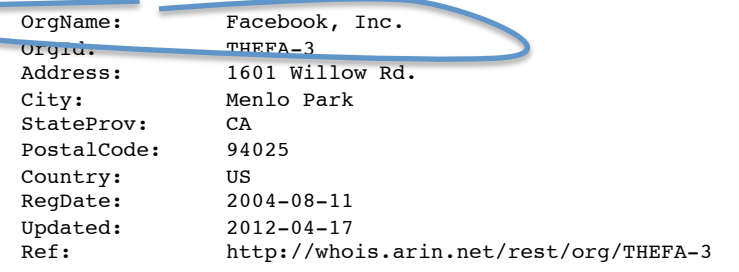

OrgTechHandle: OPERA82-ARIN OrgTechName: Operations OrgTechPhone: +1-650-543-4800 OrgTechEmail: noc@fb.com OrgTechRef: http://whois.arin.net/rest/poc/OPERA82-ARIN

OrgAbuseHandle: OPERA82-ARIN OrgAbuseName: Operations OrgAbusePhone: +1-650-543-4800 OrgAbuseEmail: noc@fb.com OrgAbuseRef: http://whois.arin.net/rest/poc/OPERA82-ARIN

### \$ whois 1.1.1.1

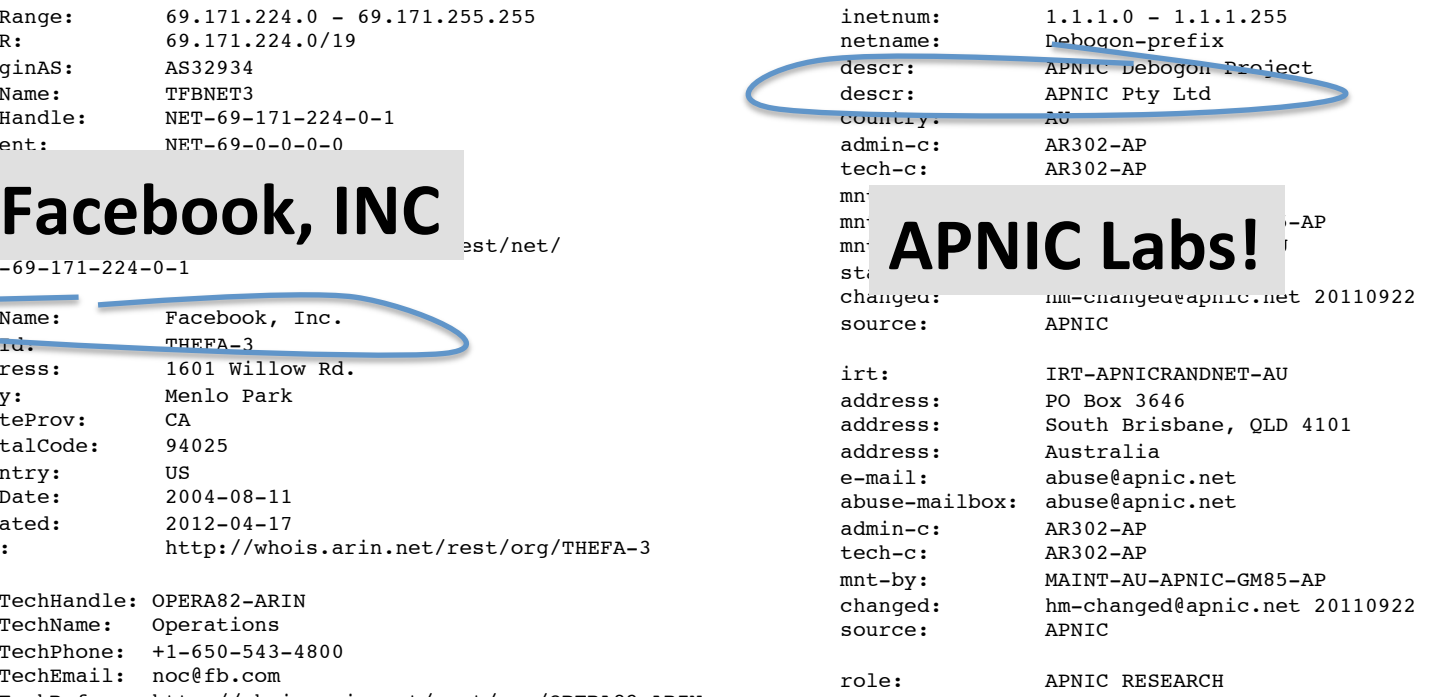

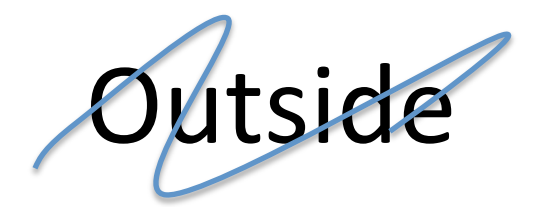

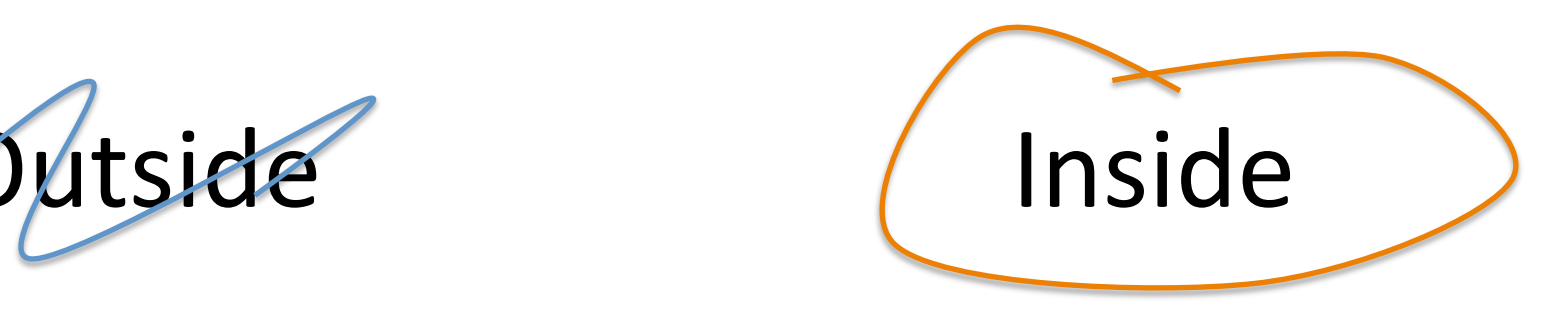

### So let's focus on that inside address: 1.1.1.1

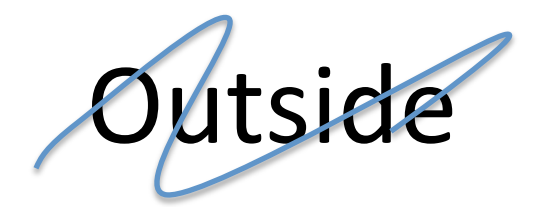

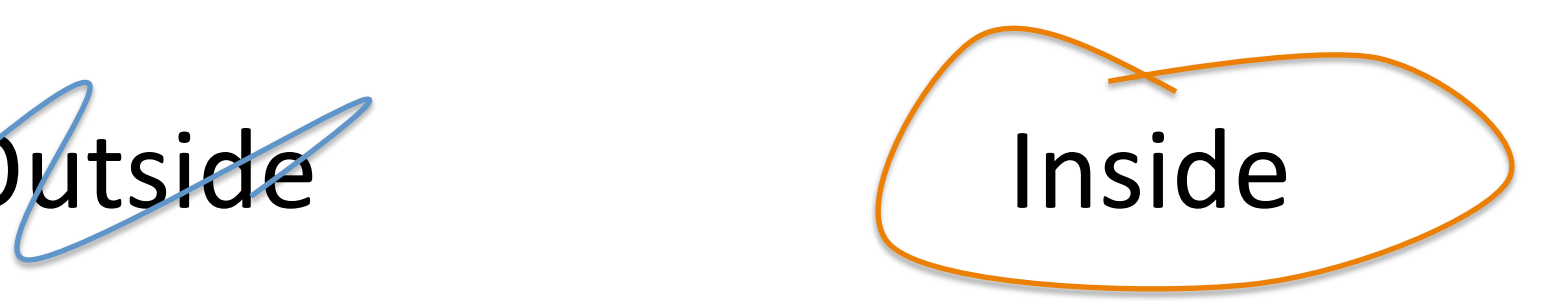

So let's focus on that inside address: 1111

Is this the "real thing" or just a local route to some local black hole?

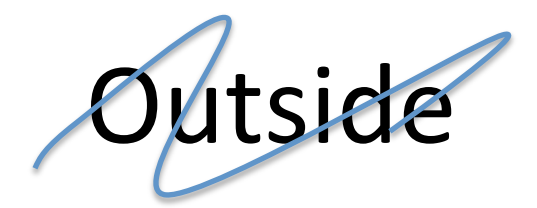

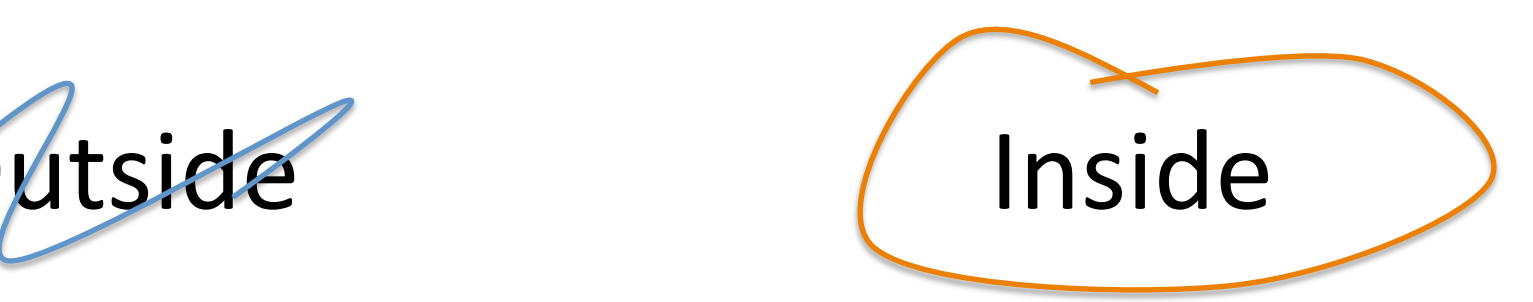

So let's focus on that inside address: 1111

Is this the "real thing" or just a local route to some local black hole?

Let's resume the Inside/Outside examination, but focus just on the address 1111

### Outside Inside

\$ traceroute 1.1.1.1 traceroute to  $1.1.1.1$   $(1.1.1.1)$ , 64 hops max, 52 byte packets 1 202.158.221.221 (202.158.221.221) 0.266 ms 0.202 ms 0.194 ms 2 ge-4-0-0.bb1.b.cbr.aarnet.net.au (202.158.208.81) 0.491 ms 0.438 ms 0.424 ms 3 so-0-1-0.bb1.b.mel.aarnet.net.au (202.158.194.42) 8.001 ms 8.000 ms 7.992 ms 4 xe-0-0-0.pe1.a.mel.aarnet.net.au (202.158.200.12) 8.110 ms 8.088 ms 8.078 ms 5 gw1.xe-0-0-2.pe1.a.mel.aarnet.net.au (202.158.210.41) 12.165 ms 12.193 ms 12.159 ms 6 66.249.95.232 (66.249.95.232) 12.823 ms 13.254 ms 66.249.95.234 (66.249.95.234) 20.282 ms 7 209.85.249.52 (209.85.249.52) 134.637 ms 109.393 ms 109.426 ms 8 64.233.175.3 (64.233.175.3) 128.052 ms 113.782 ms 64.233.175.1 (64.233.175.1) 113.192 ms 9 209.85.255.34 (209.85.255.34) 114.562 ms 209.85.255.36 (209.85.255.36) 118.550 ms 133.640 ms 10 64.233.174.178 (64.233.174.178) 211.021 ms 211.275 ms 211.694 ms 11 72.14.239.82 (72.14.239.82) 263.661 ms 287.038 ms 264.518 ms 12 216.239.48.41 (216.239.48.41) 269.732 ms 72.14.239.65 (72.14.239.65) 270.545 ms 216.239.48.41 (216.239.48.41) 270.244 ms 13 72.14.235.11 (72.14.235.11) 279.278 ms 277.787 ms 66.249.95.230 (66.249.95.230) 277.315 ms 14 72.14.236.99 (72.14.236.99) 415.698 ms 72.14.236.147 (72.14.236.147) 278.543 ms 72.14.236.99 (72.14.236.99) 412.531 ms 15 209.85.252.47 (209.85.252.47) 256.836 ms 209.85.252.81 (209.85.252.81) 253.370 ms 209.85.252.47 (209.85.252.47) 254.984 ms 16 65.210.126.78 (65.210.126.78) 255.713 ms 253.913 ms 253.865 ms

\$ traceroute 1.1.1.1 traceroute to 1.1.1.1 (1.1.1.1), 64 hops max, 52 byte packets 1 254 (220.247.145.254) 6.620 ms 1.774 ms 2.561 ms  $2 * * * *$  3 192.168.9.5 (192.168.9.5) 6.718 ms 3.322 ms 5.324 ms 4 159.226.253.189 (159.226.253.189) 25.557 ms 26.145 ms 27.191 ms 5 8.130 (159.226.253.57) 26.059 ms 27.225 ms 25.889 ms 6 8.198 (159.226.253.50) 27.060 ms 29.788 ms 29.476 ms 7 8.192 (159.226.254.254) 64.767 ms 66.801 ms 66.768 ms 8 72.14.221.138 (72.14.221.138) 100.753 ms 105.117 ms 99.613 ms 9 209.85.241.56 (209.85.241.56) 101.914 ms 209.85.241.58 (209.85.241.58) 105.561 ms 101.748 ms 10 66.249.94.31 (66.249.94.31) 175.902 ms 66.249.94.123 (66.249.94.123) 149.653 ms 66.249.94.31 (66.249.94.31) 149.498 ms 11 64.233.175.3 (64.233.175.3) 150.364 ms 64.233.175.1 (64.233.175.1) 150.610 ms 147.552 ms 12 209.85.255.36 (209.85.255.36) 163.323 ms \* 209.85.255.58 (209.85.255.58) 154.349 ms 13 64.233.174.178 (64.233.174.178) 353.593 ms 286.374 ms 312.122 ms 14 72.14.239.80 (72.14.239.80) 245.300 ms 72.14.239.82 (72.14.239.82) 325.655 ms 284.123 ms 15 216.239.48.41 (216.239.48.41) 279.139 ms 274.913 ms 276.807 ms 16 66.249.95.230 (66.249.95.230) 274.683 ms 274.613 ms 66.249.95.228 (66.249.95.228) 273.204 ms 17 72.14.236.147 (72.14.236.147) 313.601 ms 72.14.236.149 (72.14.236.149) 261.617 ms 305.524 ms 18 209.85.252.47 (209.85.252.47) 306.003 ms 209.85.252.81 (209.85.252.81) 276.541 ms 363.910 ms 19 65.210.126.78 (65.210.126.78) 398.681 ms 361.306 ms 366.265 ms

## Outside Inside

```
$ traceroute 1.1.1.1
traceroute to 1.1.1.1 (1.1.1.1), 64 hops max, 52 byte packets
 1 202.158.221.221 (202.158.221.221) 0.266 ms 0.202 ms 0.194 ms
  2 ge-4-0-0.bb1.b.cbr.aarnet.net.au (202.158.208.81) 0.491 ms 
0.438 ms 0.424 ms
  3 so-0-1-0.bb1.b.mel.aarnet.net.au (202.158.194.42) 8.001 ms 
8.000 ms 7.992 ms
 4 xe-0-0-0.pe1.a.mel.aarnet.net.au (202.158.200.12) 8.110 ms 8.088 ms 8.078 ms
    5 gw1.xe-0-0-2.pe1.a.mel.aarnet.net.au (202.158.210.41) 
12.165 ms 12.193 ms 12.159 ms
  6 66.249.95.232 (66.249.95.232) 12.823 ms 13.254 ms
     66.249.95.234 (66.249.95.234) 20.282 ms
  7 209.85.249.52 (209.85.249.52) 134.637 ms 109.393 ms 
109.42<sup>c</sup>
                                                                      $ traceroute 1.1.1.1
                                                                      traceroute to 1.1.1.1 (1.1.1.1), 64 hops max, 52 byte packets
                                                                        1 254 (220.247.145.254) 6.620 ms 1.774 ms 2.561 ms
                                                                       2 * * * * 3 192.168.9.5 (192.168.9.5) 6.718 ms 3.322 ms 5.324 ms
                                                                       4 159.226.253.189 (159.226.253.189) 25.557 ms 26.145 ms 27.191 ms
                                                                        5 8.130 (159.226.253.57) 26.059 ms 27.225 ms 25.889 ms
                                                                        6 8.198 (159.226.253.50) 27.060 ms 29.788 ms 29.476 ms
                                                                        7 8.192 (159.226.254.254) 64.767 ms 66.801 ms 66.768 ms
                                                                       8 72.14.221.138 (72.14.221.138) 100.753 ms 105.117 ms 99.613 ms
                                                                        9 209.85.241.56 (209.85.241.56) 101.914 ms
                                                                           209.85.241.58 (209.85.241.58) 105.561 ms 101.748 ms
                                                                      10 66.249.94.31 (66.249.94.31) 175.902 ms
                                                                        66.249.94.123 (66.249.94.123) 149.653 ms
```
 $8^{86}$ . Uses on DOTH incide and oute  $64$ . Nalig Oli... DU I IIII IIIISIU  $6$ 9 20  $\frac{1}{2}$  $\frac{20}{25}$  the same endpoint: **65.210.126.78** Hang on... BOTH inside and outside ROUTE the packets addressed to 1.1.1.1 to 11 64.233.175.175.233.175.233.175.233.175.233.175.233.175.233.175.233.175.23

```
10 \t64.233111178211.694 ms
11 72.14.239.82 (72.14.239.82) 263.661 ms 287.038 ms 
264.518 ms
12 216.239.48.41 (216.239.48.41) 269.732 ms
    72.14.239.65 (72.14.239.65) 270.545 ms
    216.239.48.41 (216.239.48.41) 270.244 ms
13 72.14.235.11 (72.14.235.11) 279.278 ms 277.787 ms
    66.249.95.230 (66.249.95.230) 277.315 ms
14 72.14.236.99 (72.14.236.99) 415.698 ms
    72.14.236.147 (72.14.236.147) 278.543 ms
    72.14.236.99 (72.14.236.99) 412.531 ms
15 209.85.252.47 (209.85.252.47) 256.836 ms
   209.05.252.0: (209.85.252.81) 253.370 ms
    209.85.252.47 (209.85.252.47) 254.984 ms
16 65.210.126.78 (65.210.126.78) 255.713 ms 253.913 ms 
253.865 ms
                                                                        209.85.255.58 (209.85.255.58) 154.349 ms
                                                                   13 64.233.174.178 (64.233.174.178) 353.593 ms 286.374 ms 
                                                                   312.122 ms
                                                                   14 72.14.239.80 (72.14.239.80) 245.300 ms
                                                                        72.14.239.82 (72.14.239.82) 325.655 ms 284.123 ms
                                                                   15 216.239.48.41 (216.239.48.41) 279.139 ms 274.913 ms 276.807 ms
                                                                   16 66.249.95.230 (66.249.95.230) 274.683 ms 274.613 ms
                                                                        66.249.95.228 (66.249.95.228) 273.204 ms
                                                                   17 72.14.236.147 (72.14.236.147) 313.601 ms
                                                                        72.14.236.149 (72.14.236.149) 261.617 ms 305.524 ms
                                                                   18 \quad 209.03 \quad 224.41 \quad 209.85.252.47 306.003 ms
                                                                        209.85.252.81 (209.85.252.81) 276.541 ms 363.910 ms
                                                                   19 65.210.126.78 (65.210.126.78) 398.681 ms 361.306 ms 366.265 ms
```
# But 65.210.126.78 is Google!

\$ whois 65.210.126.78

#

# ARIN WHOIS data and services are subject to the Terms of Use # available at: https://www.arin.net/whois\_tou.html #

```
#
# The following results may also be obtained via:
# http://whois.arin.net/rest/nets;q=65.210.126.78?
showDetails=true&showARIN=false&ext=netref2
#
```
MCI Communications Services, Inc. d/b/a Verizon Business UUNET65  $(NET-65-192-0-0-1)$  65.192.0.0 - 65.223.255.255

```
GOOGLE INC UU-65-210-126-72 (NET-65-210-126-72-1) 65.210.126.72 - 
65.210.126.79
```
### So…

### Why is 1.1.1.1 being routed into Google?

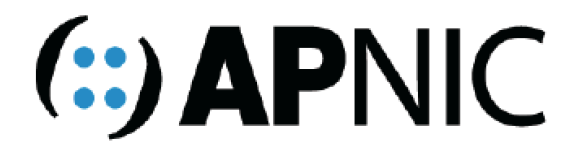

Asia Pacific Network Information Centre **APNIC Pty Ltd** ABN: 42 081 528 010

> 6 Cordelia Street PO Box 3646 South Brisbane **QLD 4101 AUSTRALIA**

URL www.apnic.net Enquiries helpdesk@apnic.net Accounts billing@apnic.net Phone +617 3858 3100 Fax + 61 7 3858 3199

### **Letter of Authority**

2 May 2013

### APNIC and Google Joint Research Activity in Dark Traffic Profile

To whom it may concern,

APNIC and Google are cooperating in a project to investigate the properties of unwanted traffic that is being sent to specific destinations in the APNIC-held prefixes 1.0.0.0/24, 1.1.1.0/24 and 1.2.3.0/24. Accordingly, APNIC authorizes Google to periodically advertise a route for these prefixes from AS 15169, and requests that Google's routing peers accept this as a legitimate routing advertisement. This authority is valid for a period of 12 months, until 2 May 2014.

## And there's a darknet traffic collector at that address!

## And there's a darknet traffic collector at that address!

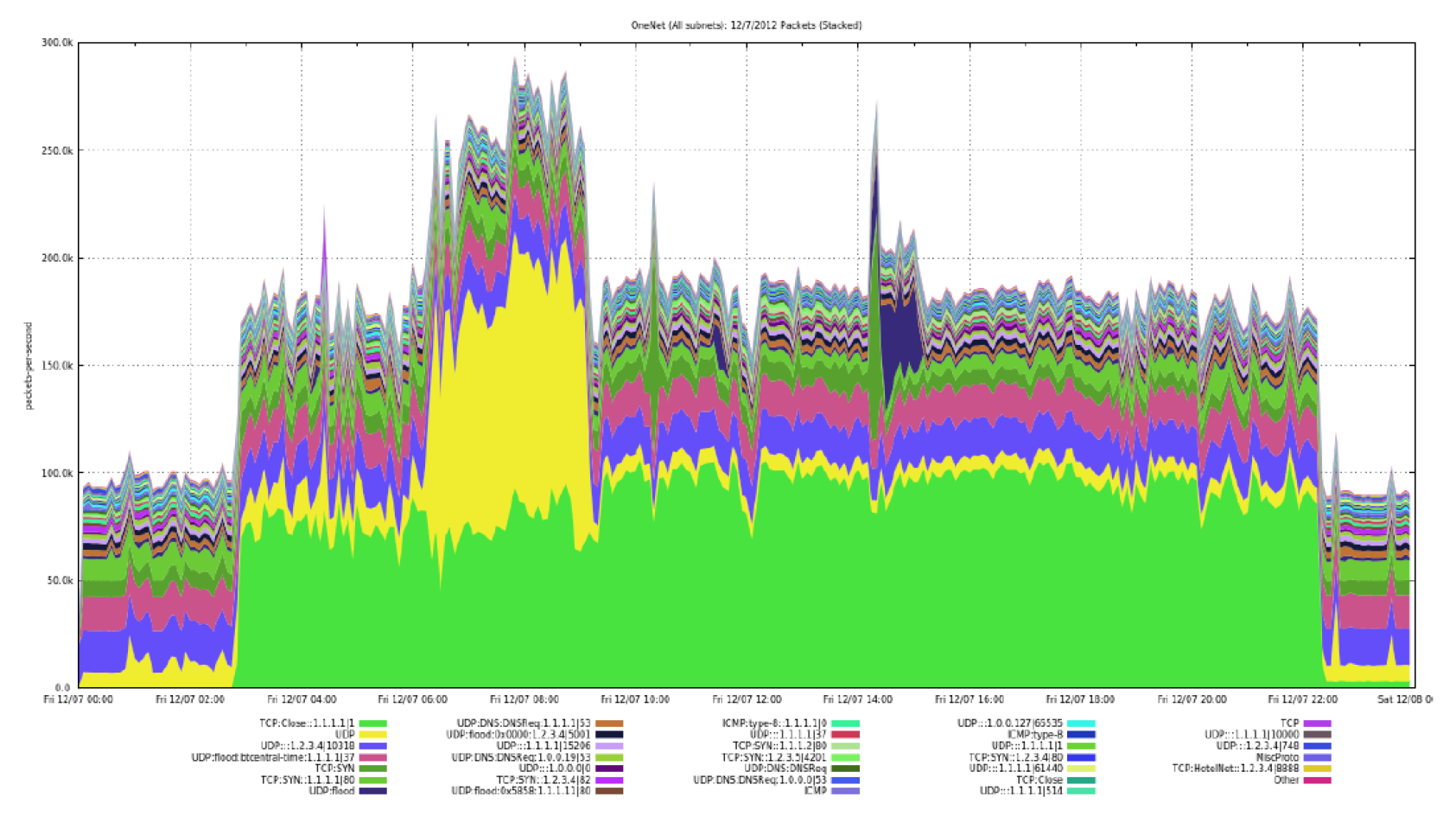

And here's a small snapshot of what it sees

# Yes that's incoming TCP SYNS to 1.1.1.1 port 80! And there's a darknet traffic collector at that address!

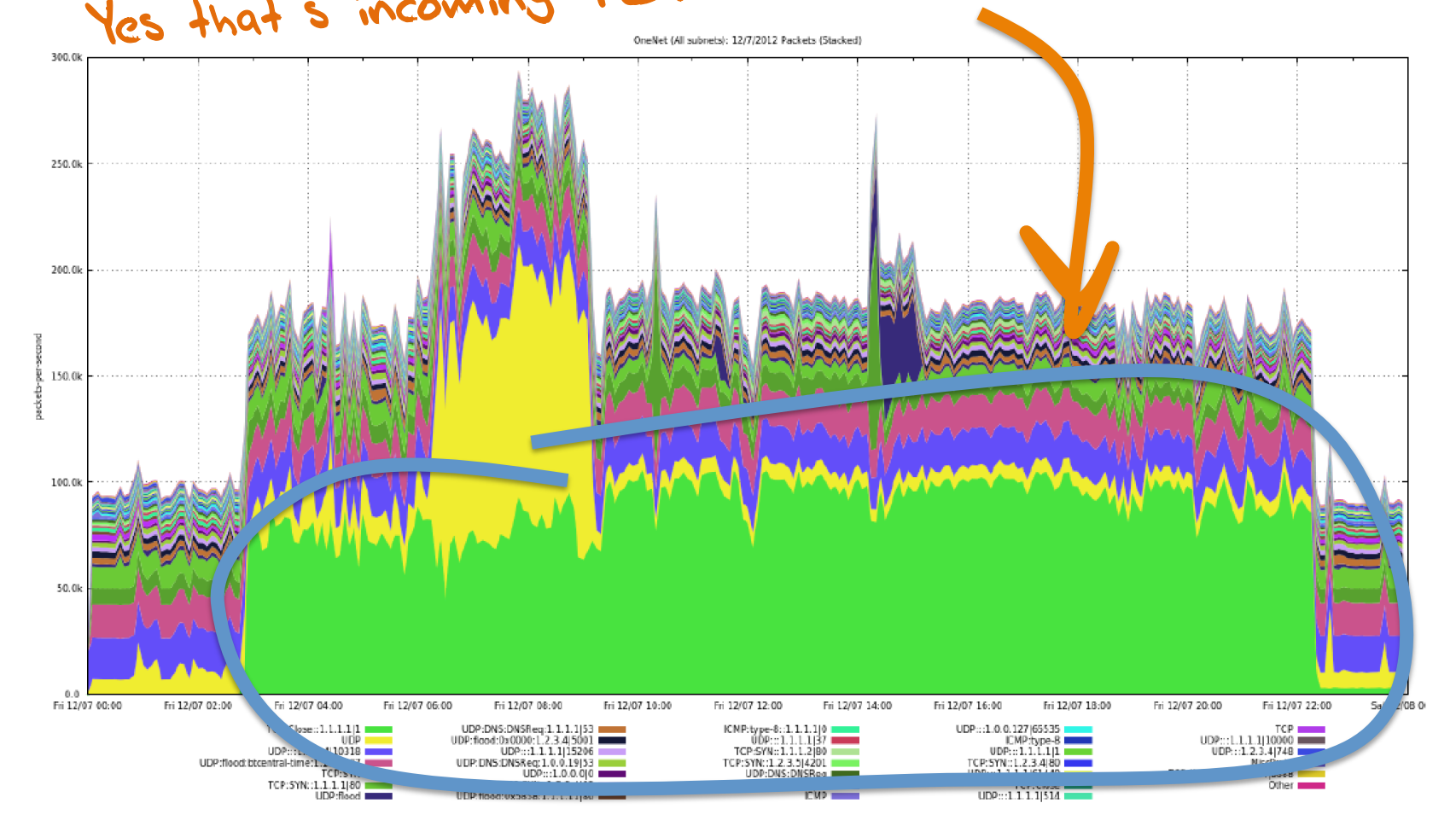

So, for Facebook in China, exactly who is watching who here?

### But at other times it's even stranger...

\$ dig @m.root-servers.net www.facebook.com ; <<>> DiG 9.9.3-P1 <<>> @m.root-servers.net. www.facebook.com ; (2 servers found) ;; global options: +cmd ;; Got answer: ;; ->>HEADER<<- opcode: QUERY, status: NOERROR, id: 3195 ;; flags: qr rd ra; QUERY: 1, ANSWER: 1, AUTHORITY: 0, ADDITIONAL: 0 ;; QUESTION SECTION: ;www.facebook.com IN A ;; ANSWER SECTION: www.facebook.com. 300 IN A 255.255.255.255 ;; Query time: 38 msec ;; SERVER: 2001:dc3::35#53(2001:dc3::35) ;; WHEN: Tue Aug 27 19:07:12 EST 2013 ;; MSG SIZE rcvd: 50

### But at other times it's even stranger...

\$ dig @m.root-servers.net www.facebook.com ; <<>> DiG 9.9.3-P1 <<>> @m.root-servers.net. www.facebook.com ; (2 servers found) ;; global options: +cmd ;; Got answer: ;; ->>HEADER<<- opcode: QUERY, status: NOERROR, id: 3195 ;; flags: qr rd ra; QUERY: 1, ANSWER: 1, AUTHORITY: 0, ADDITIONAL: 0 ;; QUESTION SECTION: ;www.facebook.com IN A ;; ANSWER SECTION: ww.facebook.com. 300 IN A 255.255.255.255.255<br>
.; Query time: 38 msec<br>
.; SERVER: 2001:dc3::35#53(2001:dc3::35)<br>
.; MHEN: Tue Aug 27 19:07:12 EST 2013<br>
.; MSG SIZE rcvd: 50 ;; Query time: 38 msec ;; SERVER: 2001:dc3::35#53(2001:dc3::35) ;; WHEN: Tue Aug 27 19:07:12 EST 2013 ;; MSG SIZE rcvd: 50

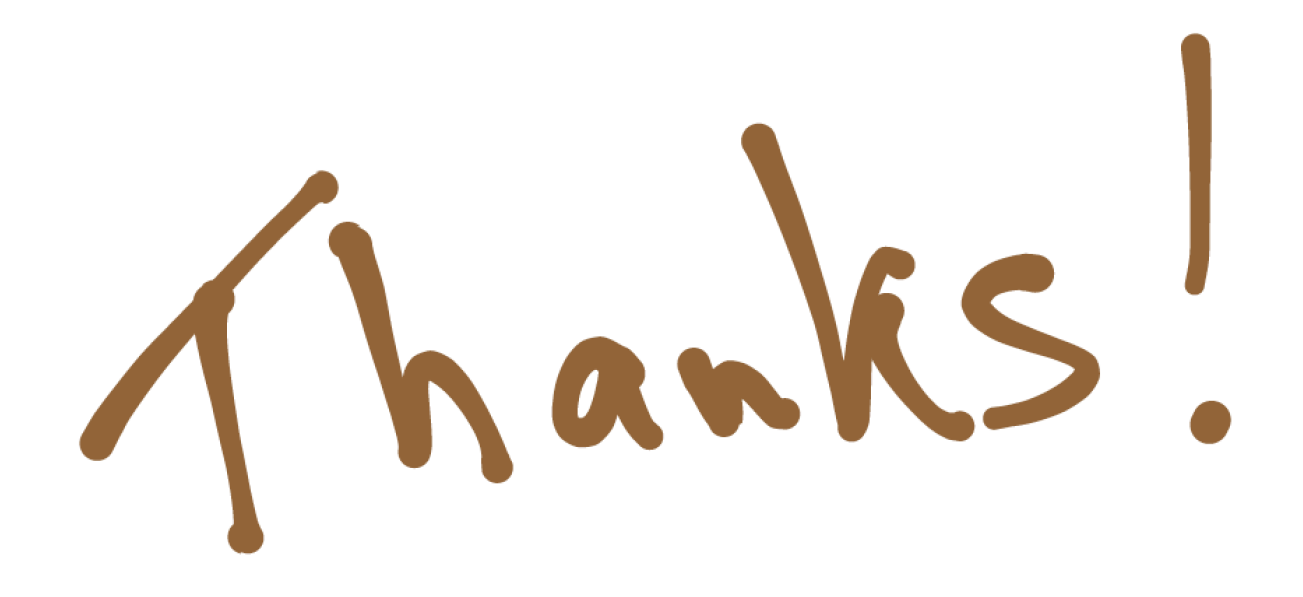